#### **Розгалуження в Pyton**

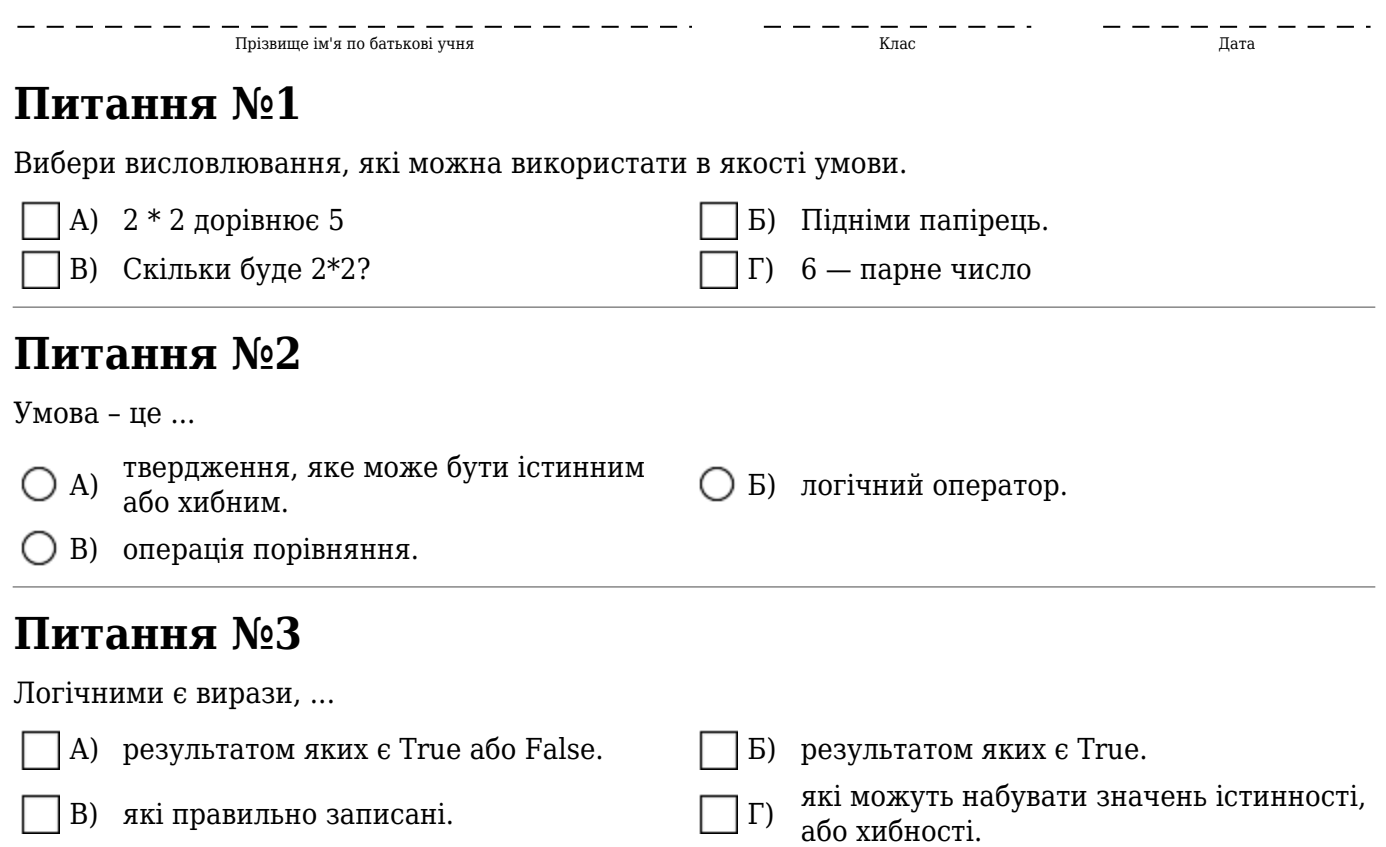

### **Питання №4**

Обчисліть значення логічного виразу х >2 and х < 10, якщо х = 3.

Значення логічного виразу дорівнює (Варіанти:False, True)

## **Питання №5**

Вкажіть значення змінних a і b після виконання фрагменту програми, якщо їхні початкові значення a= 9, b= 13.

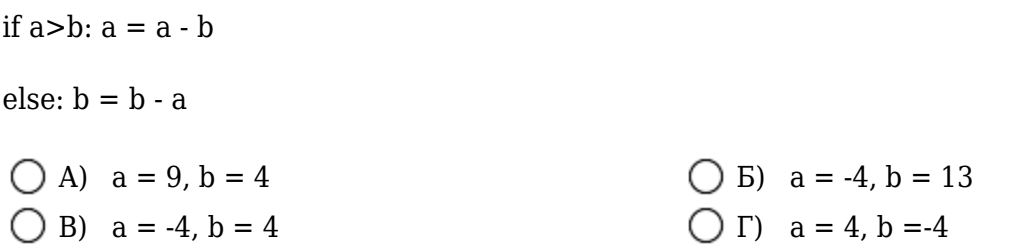

### **Питання №6**

Укажи умовні оператори, що записані без помилок.

### **Питання №7**

Вибери зі списку оператори розгалуження, які не містять синтаксичних помилок.

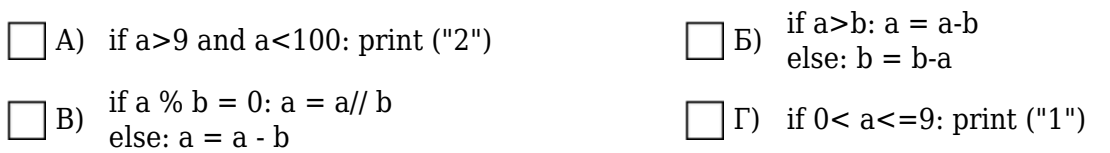

# **Питання №8**

Познач у списку оператор, що відповідає блок-схемі.

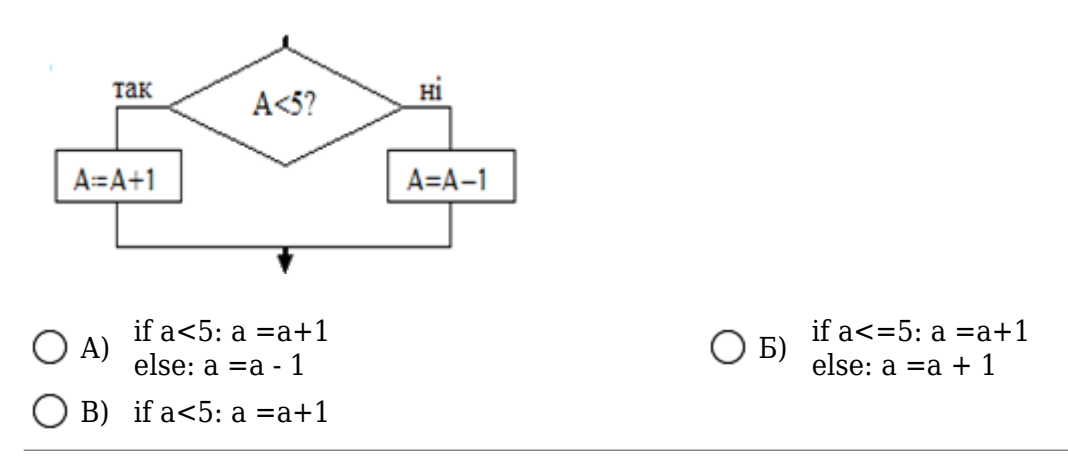

## **Питання №9**

Познач у списку, яку дію виконує оператор розгалуження

```
if a % b ==0: m=a // b
```
 $else : m=0.$ 

А) значення частки цих чисел, інакше Якщо а кратне b, змінній m присвоїти замінити m добутком цих чисел. Якщо а кратне b, змінній m присвоїти

В) значення суми цих чисел, інакше замінити m нулем.

## **Питання №10**

Укажи оператор розгалуження, який реалізує таку дію:

змінній **m** присвоїти значення більшого з чисел **а** і **b**

Б) значення частки цих чисел, інакше Якщо а кратне b, змінній m присвоїти замінити m нулем.

 $\bigcirc$  A) if a > b: m = a<br>else: m = b

 $\bigcap$  B) if a > b: m = a

#### Питання №11

Визнач значення змінних а і b після виконання фрагменту програми,

 $\bigcirc$  B) if a != b: m = a<br>else: m = b

якщо їхні початкові значення **a= 9**, **b= 8** 

if  $a == b + 1$ :  $a = b$ 

else:  $b = a$ .

Твоя відповідь: (Варіанти:a=8, b=8, a=9, b=8, a=8, b=9, a=9, b=9)